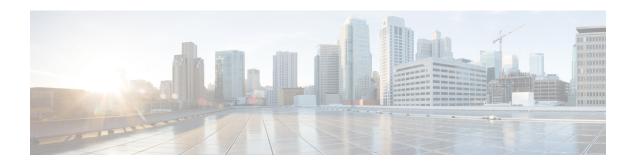

# **OSPF Area Transit Capability**

The OSPF Area Transit Capability feature provides an OSPF Area Border Router (ABR) with the ability to discover shorter paths through the transit area for forwarding traffic that would normally need to travel through the virtual-link path. This functionality allows Cisco IOS XE software to be compliant with RFC 2328, *OSPF Version 2*.

- Information About OSPF Area Transit Capability, on page 1
- How to Disable OSPF Area Transit Capability, on page 1
- Additional References, on page 2
- Feature Information for OSPF Area Transit Capability, on page 3

## Information About OSPF Area Transit Capability

### **How the OSPF Area Transit Capability Feature Works**

The OSPF Area Transit Capability feature is enabled by default. RFC 2328 defines OSPF area transit capability as the ability of the area to carry data traffic that neither originates nor terminates in the area itself. This capability enables the OSPF ABR to discover shorter paths through the transit area and to forward traffic along those paths rather than using the virtual link or path, which is not optimal.

For a detailed description of OSPF area transit capability, see RFC 2328, OSPF Version 2.

## **How to Disable OSPF Area Transit Capability**

### Disabling OSPF Area Transit Capability on an Area Border Router

#### **SUMMARY STEPS**

- 1. enable
- 2. configure terminal
- **3.** router ospf process-id [vrf vpn-name]
- 4. no capability transit

### **DETAILED STEPS**

### **Procedure**

|        | Command or Action                            | Purpose                                                       |  |
|--------|----------------------------------------------|---------------------------------------------------------------|--|
| Step 1 | enable                                       | Enables privileged EXEC mode.                                 |  |
|        | Example:                                     | • Enter your password if prompted.                            |  |
|        | Router> enable                               |                                                               |  |
| Step 2 | configure terminal                           | Enters global configuration mode.                             |  |
|        | Example:                                     |                                                               |  |
|        | Router# configure terminal                   |                                                               |  |
| Step 3 | router ospf process-id [vrf vpn-name]        | Enables OSPF routing and enters router configuration mode.    |  |
|        | Example:                                     | • The <i>process-id</i> argument identifies the OSPF process. |  |
|        | Router(config)# router ospf 100              |                                                               |  |
| Step 4 | no capability transit                        | Disables OSPF area transit capability on all areas for a      |  |
|        | Example:                                     | router process.                                               |  |
|        | Router(config-router)# no capability transit |                                                               |  |

# **Additional References**

The following sections provide references related to the OSPF Area Transit Capability feature.

### **Related Documents**

| Related Topic                               | Document Title                               |
|---------------------------------------------|----------------------------------------------|
| Configuring OSPF                            | "Configuring OSPF"                           |
| OSPF commands                               | Cisco IOS IP Routing: OSPF Command Reference |
| Cisco IOS master command list, all releases | Cisco IOS Master Command List, All Releases  |

### **Standards**

| Standard                                                                                                    | Title |
|----------------------------------------------------------------------------------------------------|-------|
| No new or modified standards are supported by this feature, and support for existing standards has not been modified by this feature. |       |

#### **MIBs**

| MIB                                                                           | MIBs Link                                                                                                    |
|-------------------------------------------------------------------------------|----------------------------------------------------------------------------------------------------|
| feature, and support for existing MIBs has not been modified by this feature. | To locate and download MIBs for selected platforms, Cisco IOS XE releases, and feature sets, use Cisco MIB Locator found at the following URL: |
|                                                                               | http://www.cisco.com/go/mibs                                                                                                    |

### **RFCs**

| RFC      | Title          |
|----------|----------------|
| RFC 2328 | OSPF Version 2 |

### **Technical Assistance**

| Description                                                                                                    | Link |
|----------------------------------------------------------------------------------------------------|------|
| The Cisco Support and Documentation website provides online resources to download documentation, software, and tools. Use these resources to install and configure the software and to troubleshoot and resolve technical issues with Cisco products and technologies. Access to most tools on the Cisco Support and Documentation website requires a Cisco.com user ID and password. |      |

# **Feature Information for OSPF Area Transit Capability**

The following table provides release information about the feature or features described in this module. This table lists only the software release that introduced support for a given feature in a given software release train. Unless noted otherwise, subsequent releases of that software release train also support that feature.

Use Cisco Feature Navigator to find information about platform support and Cisco software image support. To access Cisco Feature Navigator, go to www.cisco.com/go/cfn. An account on Cisco.com is not required.

Table 1: Feature Information for OSPF Area Transit Capability

| Feature Name                    | Releases                    | Feature Information                                                                                                    |
|---------------------------------|-----------------------------|----------------------------------------------------------------------------------------------------|
| OSPF Area Transit<br>Capability | Cisco IOS XE<br>Release 2.1 | The OSPF Area Transit Capability feature provides an OSPF Area Border Router (ABR) the ability to discover shorter paths through the transit area for forwarding traffic that would normally need to travel through the virtual-link path. This functionality allows Cisco IOS XE software to be compliant with RFC 2328.  The command related to this feature is  • capability transit |

Table 2: Feature Information for OSPF Area Transit Capability

| Feature Name                 | Releases                  | Feature Information          |
|------------------------------|---------------------------|------------------------------|
| OSPF Area Transit Capability | Cisco IOS XE Release 17.4 | This feature was introduced. |